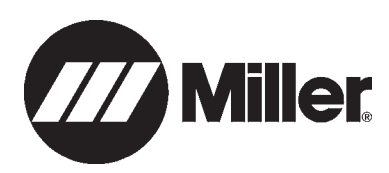

## **GENERATOR POWER WORKSHEET**

## **How Much Generator Power Do You Need?**

Use this easy reference to determine the generator size you need. To select a generator with enough power output in watts, add the watts for the items you want to simultaneously run. Tools and appliances with induction motors may require  $3 - 7$  times the listed wattage when starting. All data listed is approximate—check your tool/appliance for specific wattage requirements. Your actual requirements will vary.

This worksheet will focus on determining your starting and running watt needs.

Amount of generator power you need depends on your power requirements. Generally, a higher-wattage generator lets you power more items at once.

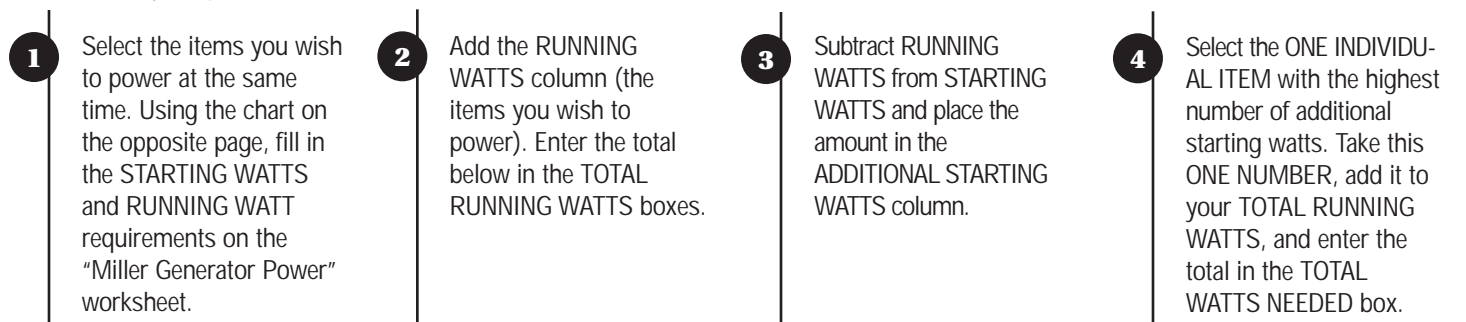

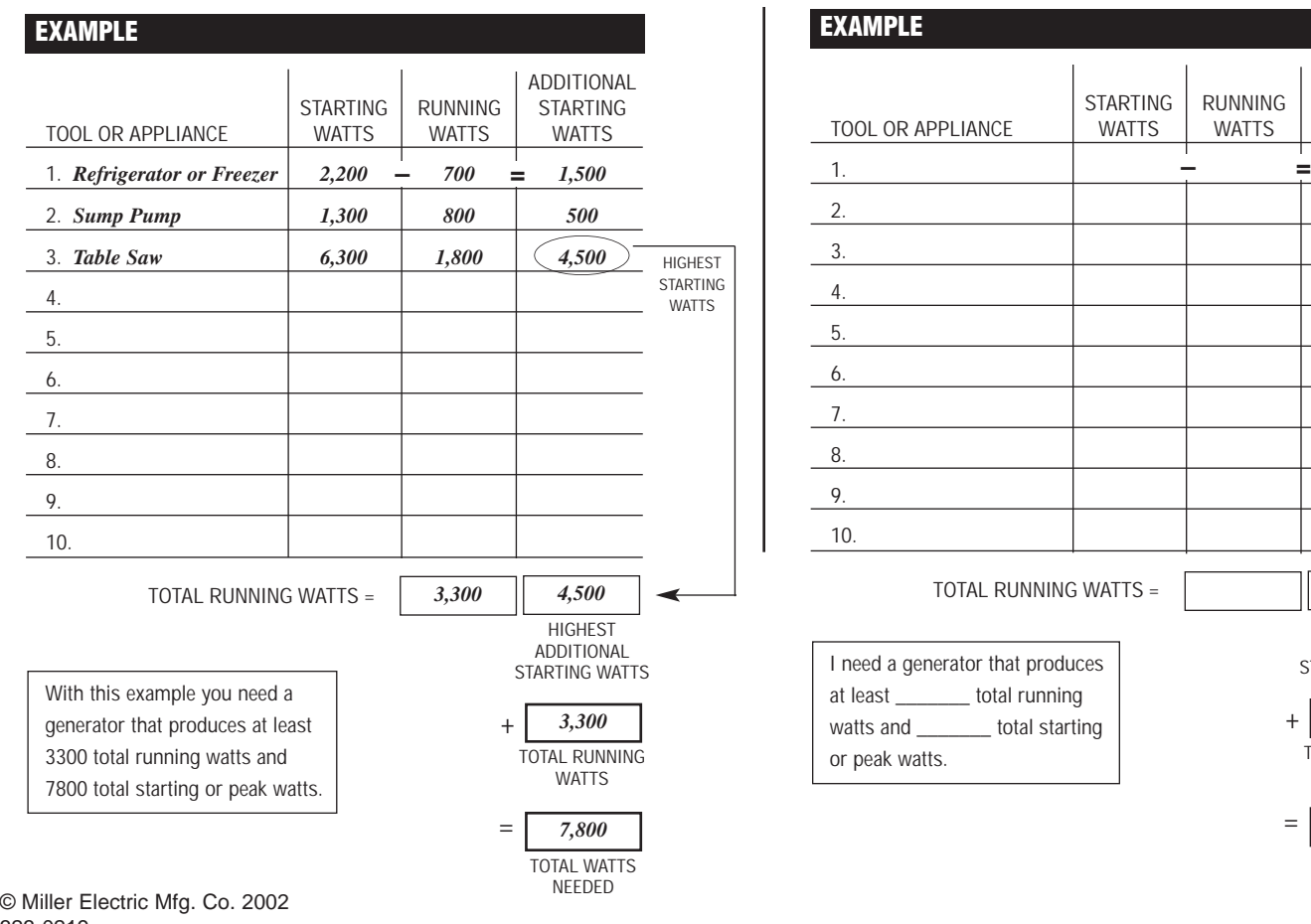

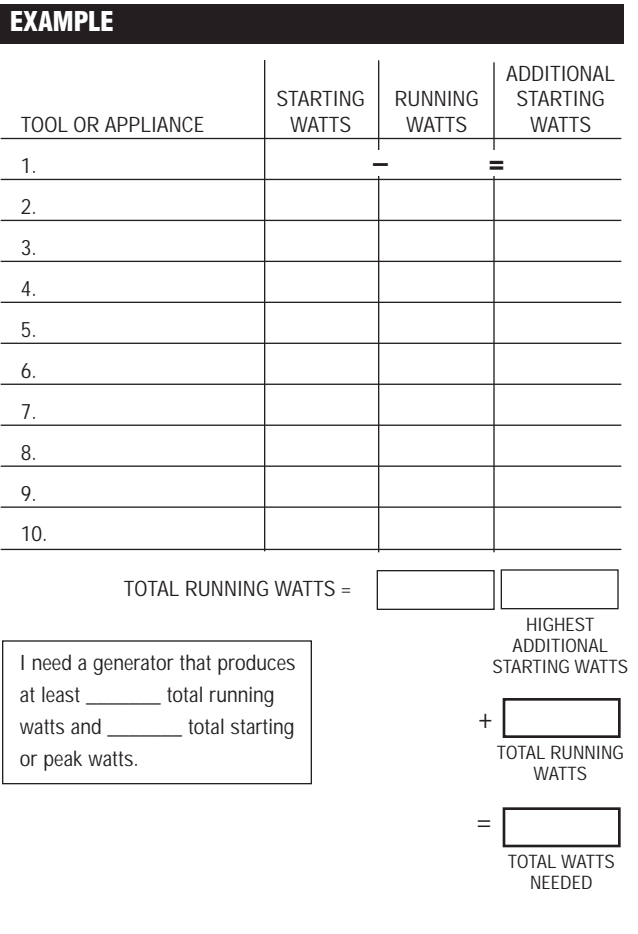